### Welcome

# Controller of Accounts, ODISHA

To

(Virtual Presentation on E-pension)

### Online Pension Process.

Step 1

Applicant applies through iFMS portal (Online Service ) to His / Her Head of Office.

Step 2

HoO will verify the details and calculate Pensionary benefits and will send to the PSA. (Pension sanctioning Authority)

Step 3

PSA will verify the same. He will check all details that is processed from HoO and apply DSC in all documents and send proposal for authorisation to the O/o the CAO.

Step 4

O/o CAO scrutinises, verifies the application and authorises the Final amount of pension etc. through DSC.

Step 5

Uploading of PPO, GPO and CPO in iFMS Portal. Pensioner/beneficiary shall be informed adequately by SMS alert and can view it from the website odishatreasury.gov.in

Step 6

Treasury will take necessary action for disbursement of Pension and other benefits. Proposed Digi Locker shall be introduced by order of the Govt. for viewing and safe custody at a later stage.

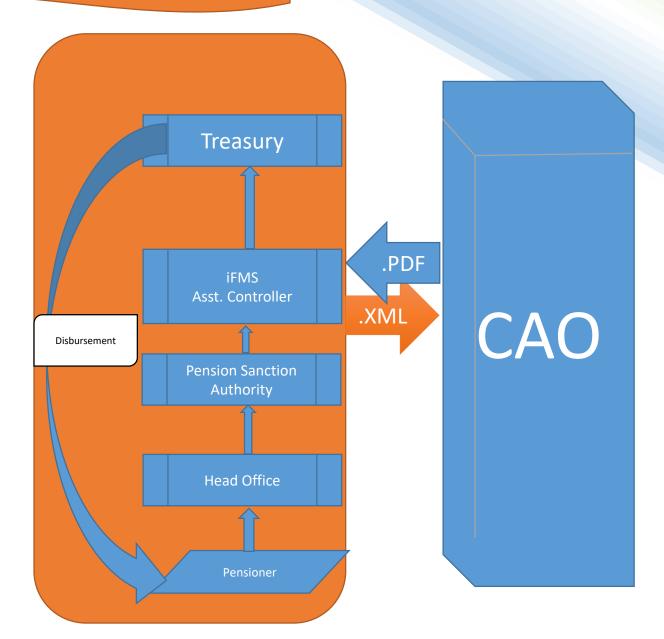

### Privileged table

| Role                   | Read | Insert/Modification | Sent to<br>Revision | Reject |
|------------------------|------|---------------------|---------------------|--------|
| HoO ES                 | YES  | YES                 | NO                  | NO     |
| HoO Operator           | YES  | YES                 | YES                 | YES    |
| HoO Approver           | YES  | YES                 | YES                 | YES    |
| PSA ES                 | YES  | YES                 | YES                 | NO     |
| PSA Operator           | YES  | YES                 | YES                 | YES    |
| PSA Approver           | YES  | YES                 | YES                 | YES    |
| Asst. Controller (CAO) | YES  | NO                  | YES                 | YES    |

### iFMS Portal from which the pension Application start

## Controller of Accounts, Odisha

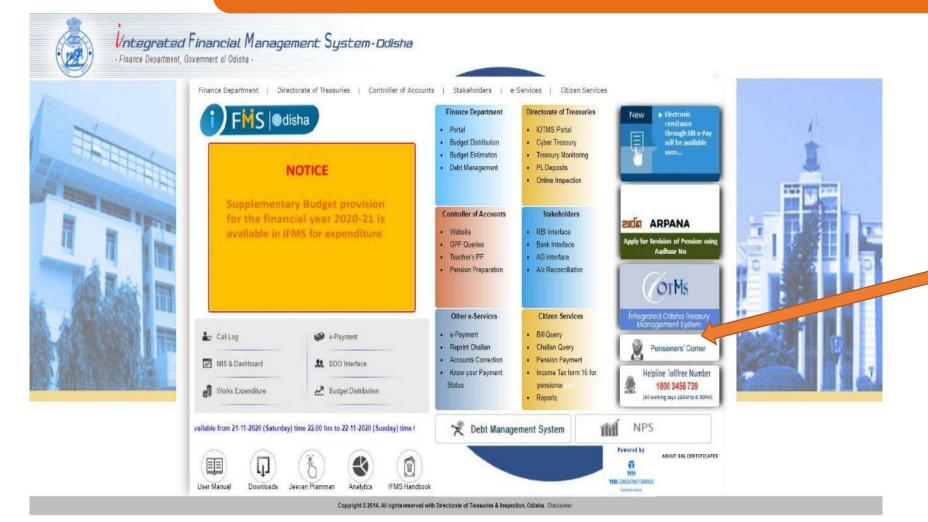

Using this Option the pensioner can apply for his/her Pension

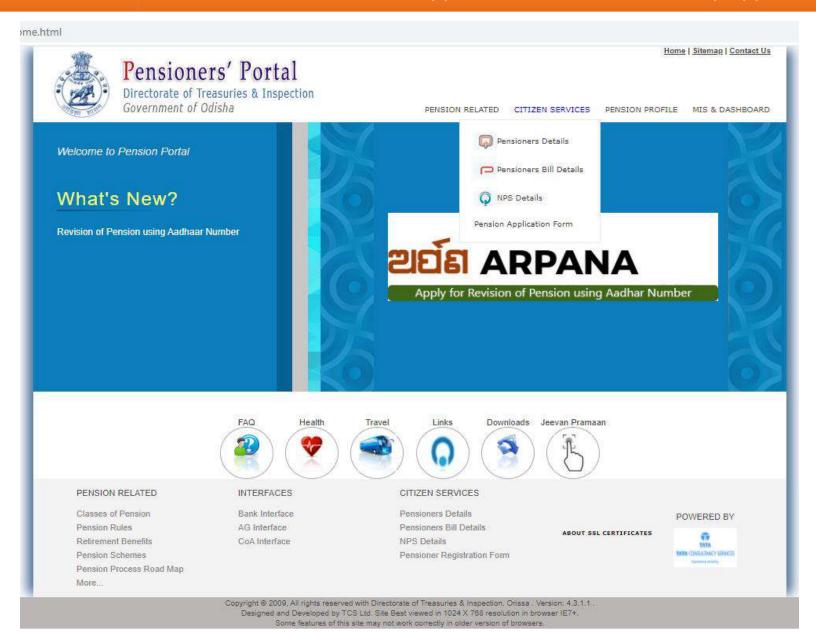

Go to - CITIZEN SERVICES

Under "CITIZEN SERVICES"

menu go to

"Pension Application Form"

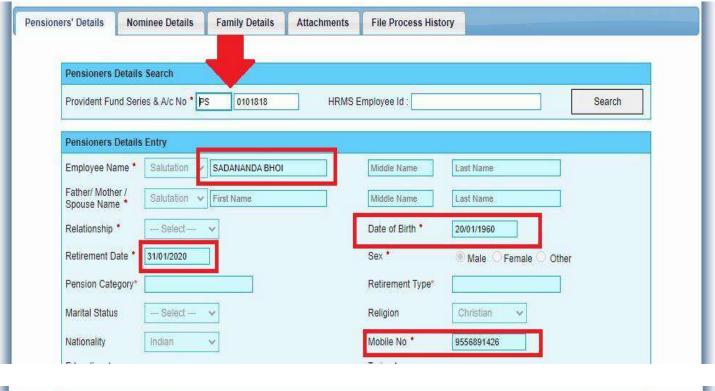

| nereby undertake to keep the above paris | culars up-to-date by r          | notifying to the Head of office any addition or alterations in the family. |  |  |
|------------------------------------------|---------------------------------|----------------------------------------------------------------------------|--|--|
| Accept []                                |                                 |                                                                            |  |  |
|                                          |                                 |                                                                            |  |  |
| Details of Head of Office User to Whom   | Application Need to             | Forward                                                                    |  |  |
| Department Code / Department Name *      | EDN                             | School and Mass Education                                                  |  |  |
| Head of Office *                         | Block Education Officer,Agalpur |                                                                            |  |  |
|                                          | BLGEDN027                       | Block Education Officer, Agalpur                                           |  |  |
| DDO Code / DDO Name                      |                                 |                                                                            |  |  |

### **ENTRY**

Subscriber Has to enter
"Provident Fund Series & A/c No."
Or
"HRMS Employee Id"

Click on "Search"

Pre-Check
Subscriber has to check basic details
Name, DOB, DOR, Mobile No.

### **Apply**

End of the page verify
"Details of head office user to whom application need to Forward "

Click on "APPLY"

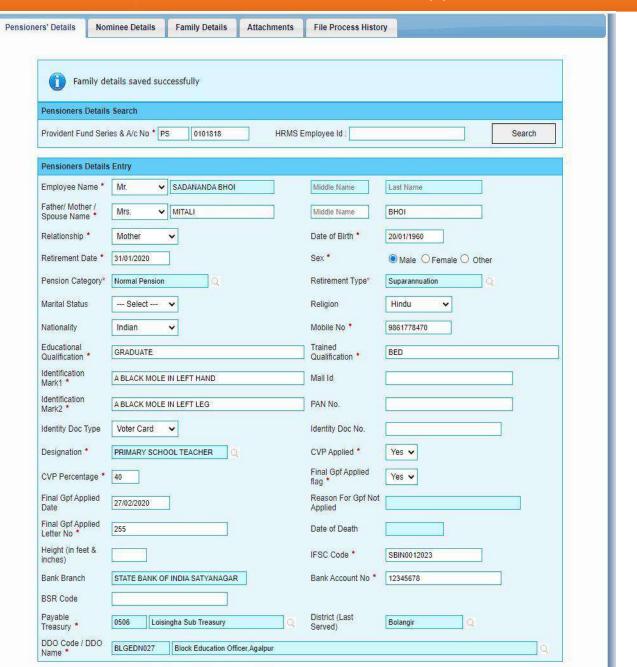

|                                                                                                    |                                                                 | IA - DUKUDA           | Town *                                                                     | BOLANGI            | R                          |       |
|----------------------------------------------------------------------------------------------------|-----------------------------------------------------------------|-----------------------|----------------------------------------------------------------------------|--------------------|----------------------------|-------|
| Police Station *                                                                                           | BOLANGIR                                                        |                       | State *                                                                    | Odisha             |                            | ~     |
| District *                                                                                                 | Bolangir                                                        | V                     | Pin *                                                                      | 752303             |                            |       |
|                                                                                                    | 7660                                                            |                       |                                                                            |                    | 7                          |       |
|                                                                                                    | unication Address - 5                                           |                       | 7                                                                          |                    | w.                         |       |
| City/Village *                                                                                             | AT / PO - BHARSULA V                                            | IA - DUKUDA           | Town *                                                                     | BOLANGI            | ₹                          |       |
| Police Station *                                                                                           | BOLANGIR                                                        | 49                    | State *                                                                    | Odisha             |                            | •     |
| District *                                                                                                 | Bolangir                                                        | ~                     | Pin *                                                                      | 752303             |                            |       |
| Previous Pension                                                                                           | Details Block (Mandato                                          | ry only if pension h  | as been issued to the en                                                   | nployee prev       | riously)                   |       |
| Pension Type                                                                                               | Select                                                          | - 🗸                   | Source                                                                     |                    | Select 🗸                   |       |
| PPO/FPPO No. *                                                                                             |                                                                 | 뮋                     | Pension                                                                    | Amount             |                            |       |
| Pension Effective From Date                                                                                |                                                                 |                       |                                                                            | Payable Treasury * |                            | Q     |
| Pension Effective F                                                                                        | rom Date                                                        |                       | Payable                                                                    | Treasury *         |                            | Q     |
|                                                                                                    | rom Date                                                        |                       | Payable<br>Bank Bra                                                        |                    |                            | ď     |
| IFSC Code<br>Pension Issuing Aut                                                                           | hority                                                          |                       |                                                                            |                    |                            |       |
| IFSC Code Pension Issuing Aut  Declaration Details I hereby undertake                                      | hority s Block                                                  | lars up-to-date by no |                                                                            | inch               | n or alterations in the fa |       |
| IFSC Code Pension Issuing Aut  Declaration Details I hereby undertake                                      | hority s Block                                                  | lars up-to-date by no | Bank Bra                                                                   | inch               | n or alterations in the fa |       |
| IFSC Code  Pension Issuing Aut  Declaration Details  I hereby undertake  Accept                            | hority s Block                                                  |                       | Bank Bra                                                                   | inch               | n or alterations in the fa |       |
| Pension Issuing Aut  Declaration Details  hereby undertake  Accept                                         | s Block<br>to keep the above particu                            |                       | Bank Bra                                                                   | e any additio      |                            |       |
| Pension Issuing Aut  Declaration Details I hereby undertake  Accept   Details of Head of Department Code / | hority  s Block to keep the above particu                       | pplication Need to I  | Bank Bra<br>difying to the Head of offic<br>forward                        | e any addition     | ıt t                       | mily. |
| Pension Issuing Aut  Declaration Details I hereby undertake  Accept                                        | hority  Block to keep the above particu  Office User to Whom Al | pplication Need to I  | Bank Bra  tifying to the Head of offic  forward  School and Mass Education | e any additio      | ıt t                       | mily. |

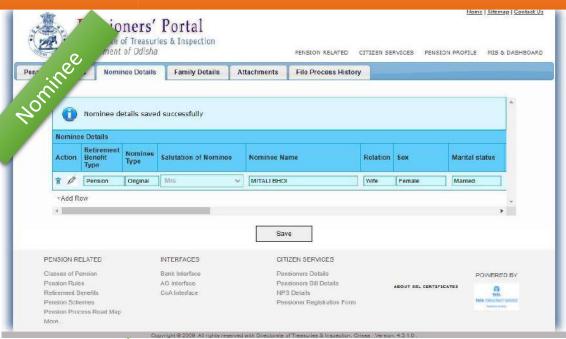

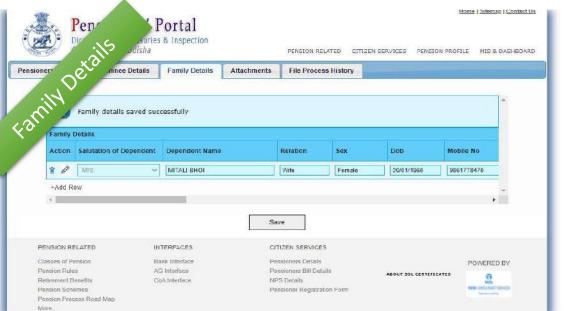

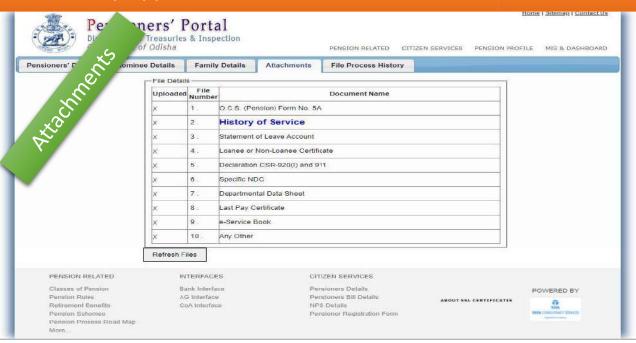

In each Page "Main Application page", "Nominee Page", "Family Page", Applicant Has to Click on SAVE BUTTON after filling the details.

### **FORWARD**

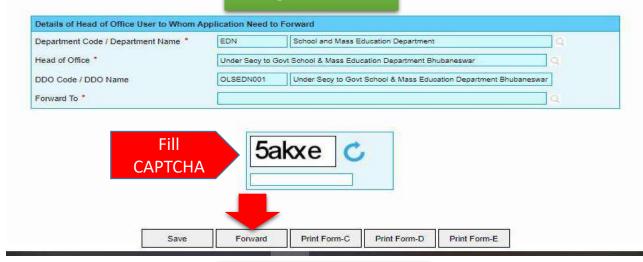

### **FILE PROCESS**

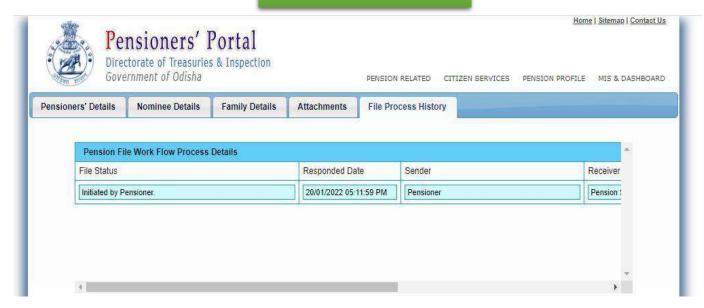

### **Process of Forward**

After Filling the application applicant can forward the application to HoO by filing "CAPTCHA" and clicking "Forward Button"

### Conformation

Applicant will be inform through a SMS and can check the process in "File Process History"

> Online pension application form of SADANANDA BHOL (gpf series: PS, account no: 0101818 and file no: 2021936202) has been forwarded to Shankar Mishra (Head of Office

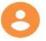

- Establishment Section Officer).-Govt. of Odisha

15 min

### HEAD OF OFFICE ESTABLISHMENT OFFICER

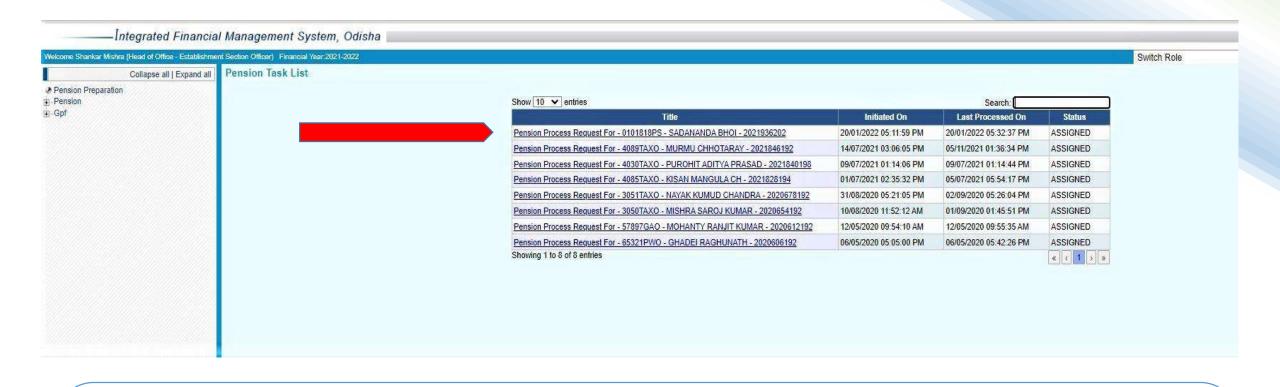

Application Forwarded by applicant will appear in task list of HoO with a status "ASSIGNED"

### HEAD OF OFFICE ESTABLISHMENT OFFICER

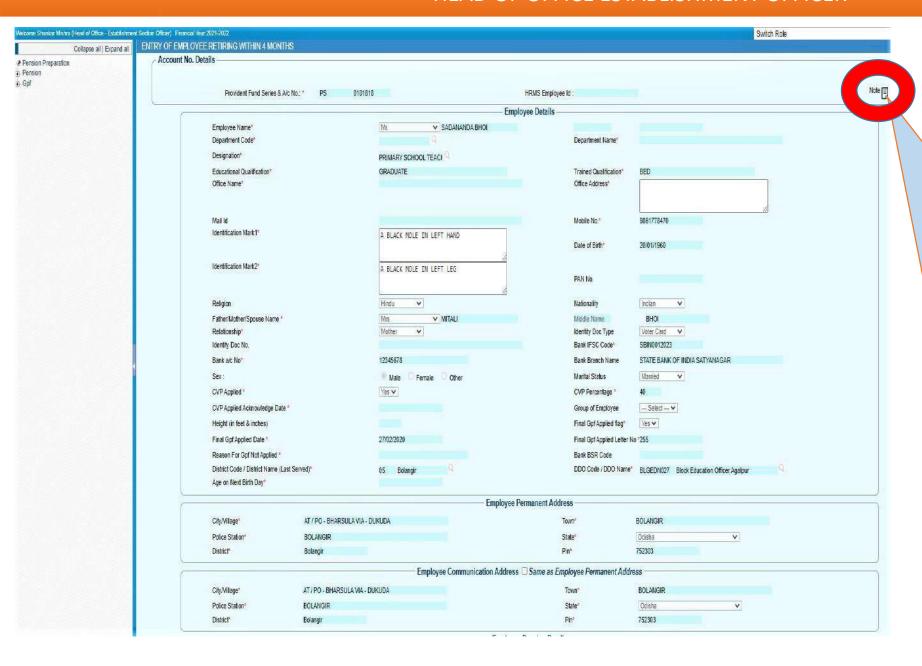

ESTABLISHMENT OFFICER
ESTABLISHMENT OFFICER will
receive with a note and forward
to HoO Operator

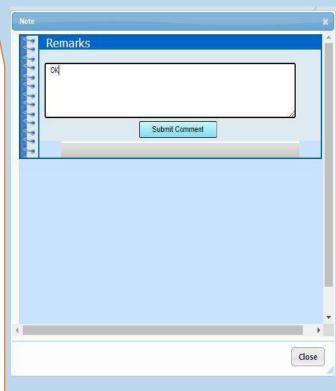

### HEAD OF OFFICE ESTABLISHMENT OFFICER

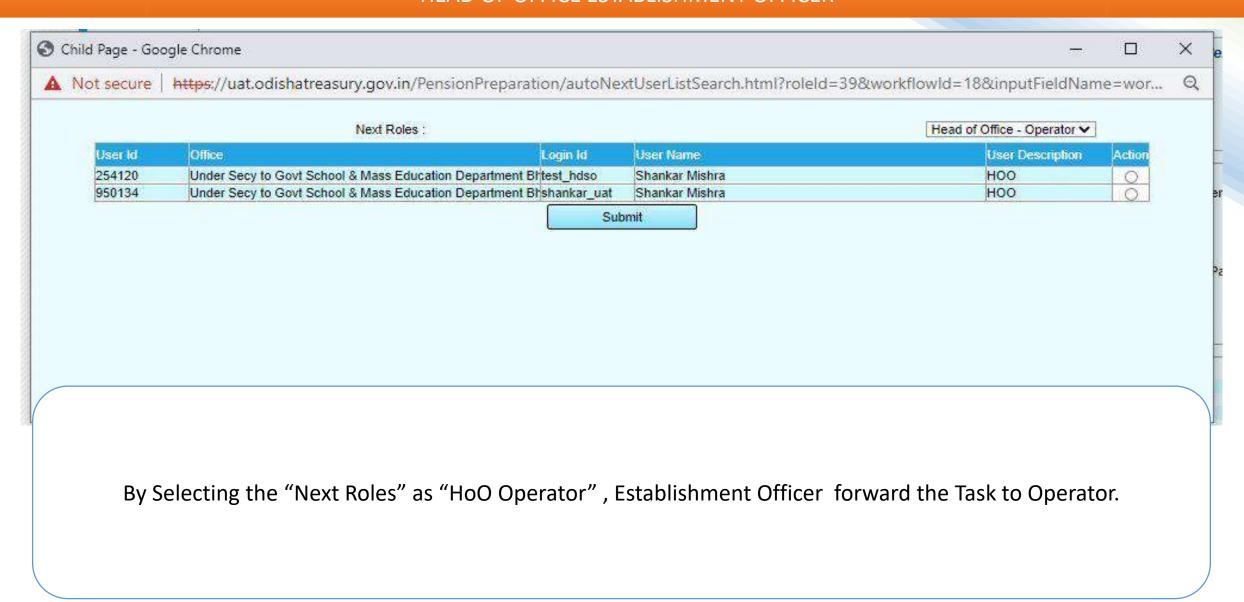

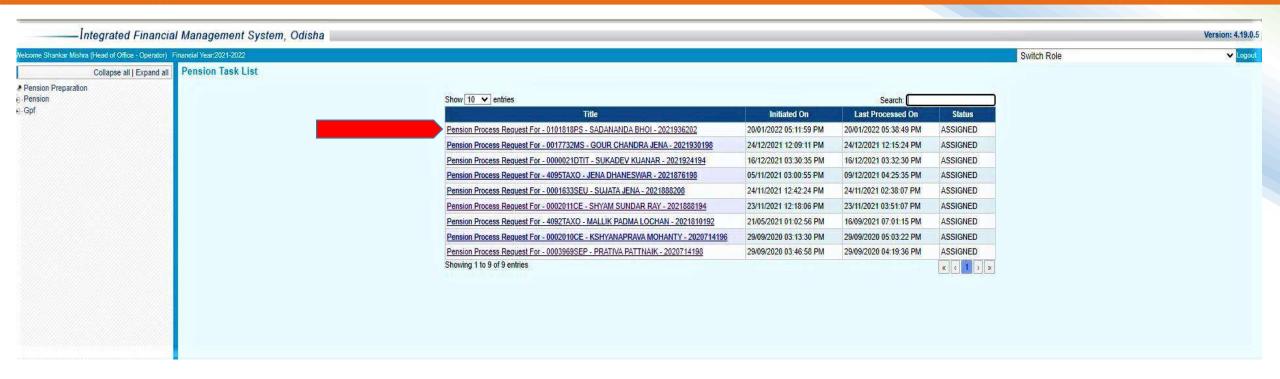

Now the task has Assigned to Operator in HoO Operator Login Task List, clicking the Task it will open an applicant details page, Operator will fill all the required details in applicant details page and Service details, Retirement Benefits Details, Recovery Details, Provisional Pension Details etc. by clicking the menu.

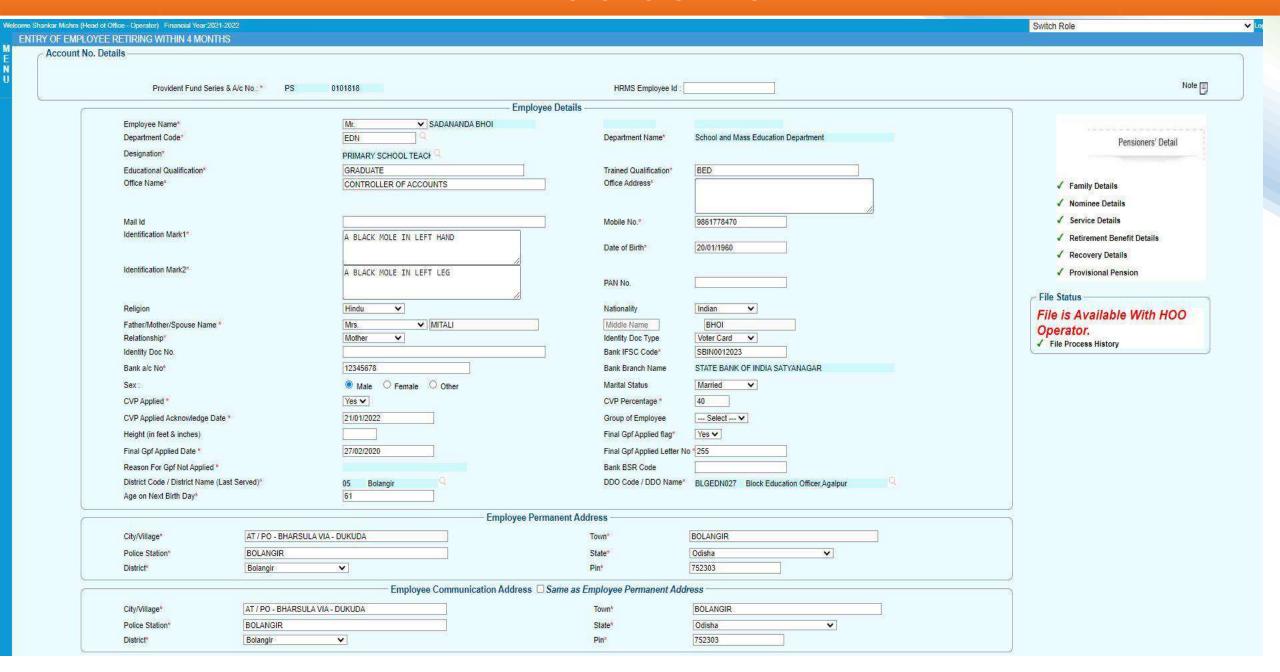

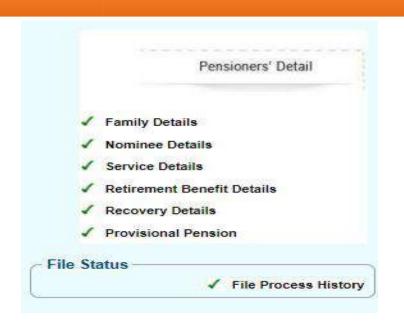

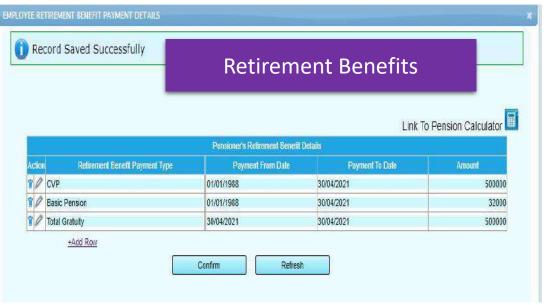

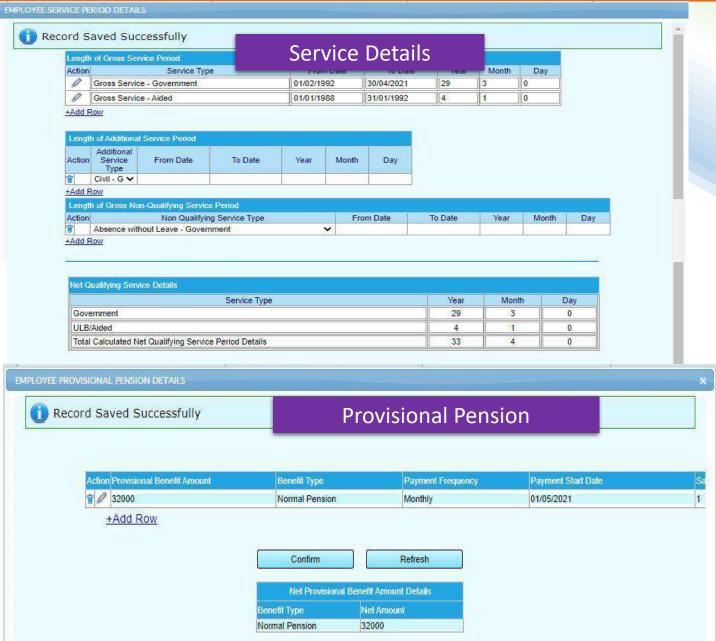

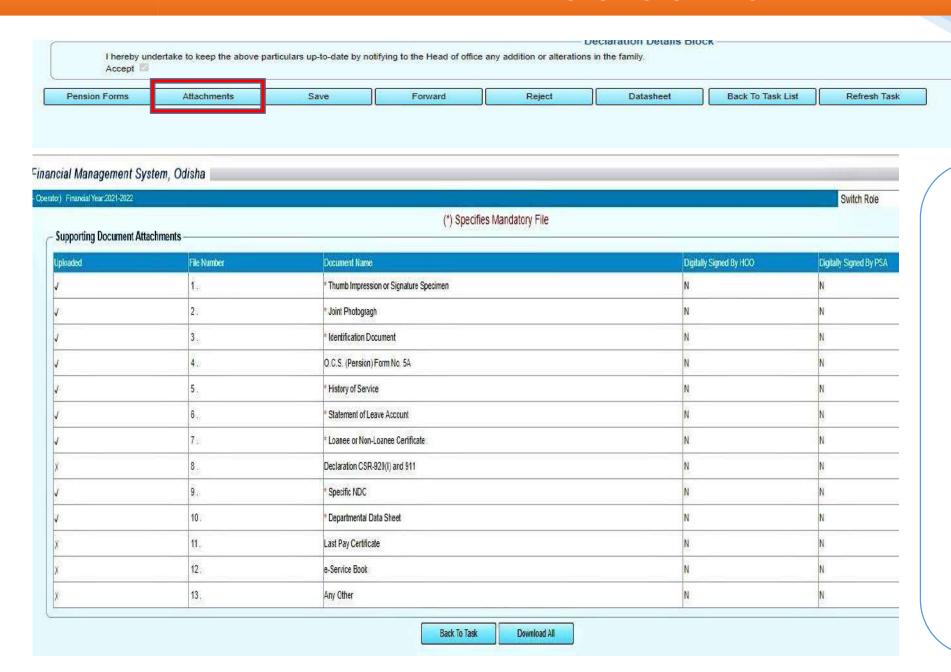

### **ATTCHMENTS**

Operator attach all mandatory attachments mark with "\*".

Without attachments operator cannot forward file to approver.

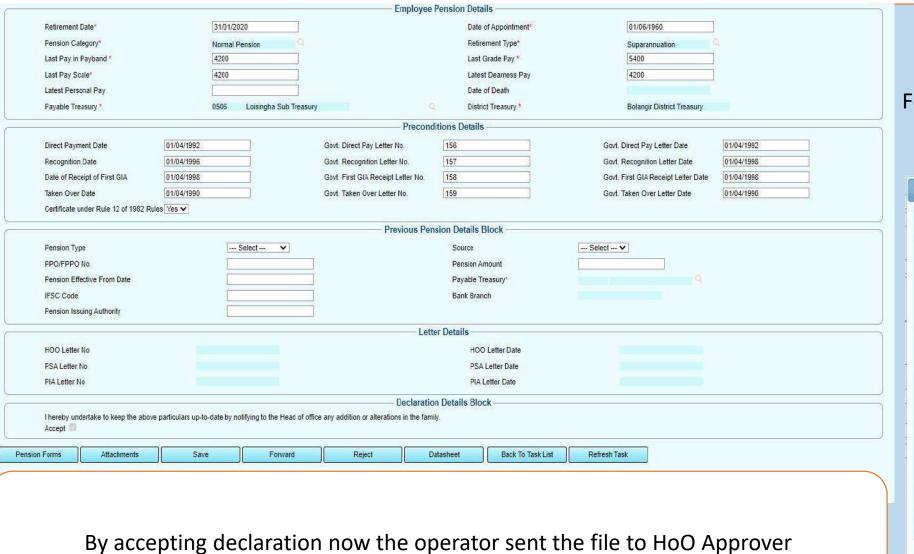

# OPERATOR Forward with a note to HoO Approver

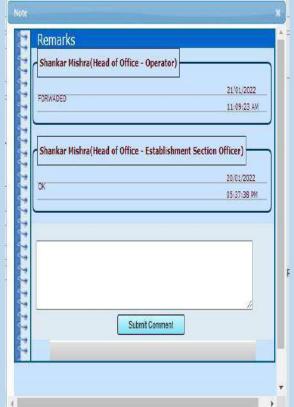

#### **HEAD OF OFFICE APPROVER**

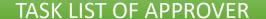

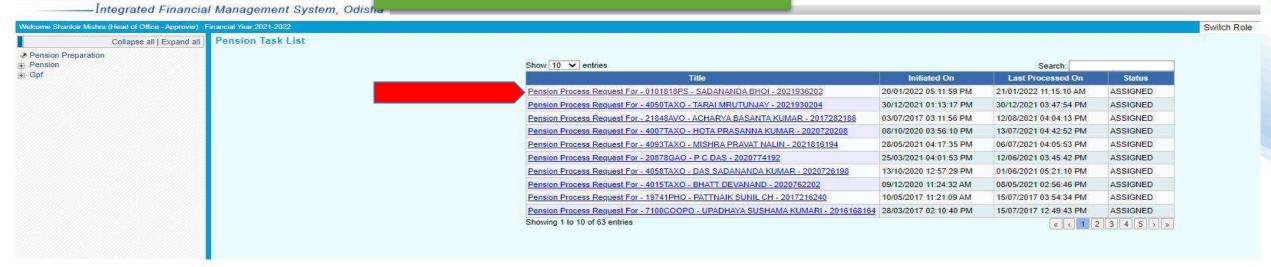

A task will create in the task list of the Approver Id mark with ASSIGNED as soon as it is forwarded by the HoO Operator. Approver can view the details of the task by clicking at the link. Here the Approver can verify and modify all details if required or necessary. Verified and squtinised file is now ready APPROVE and FORWERD to the next level i.e Pension Sanctioning Authority (PSA) for further verification with a note.

### **HEAD OF OFFICE APPROVER**

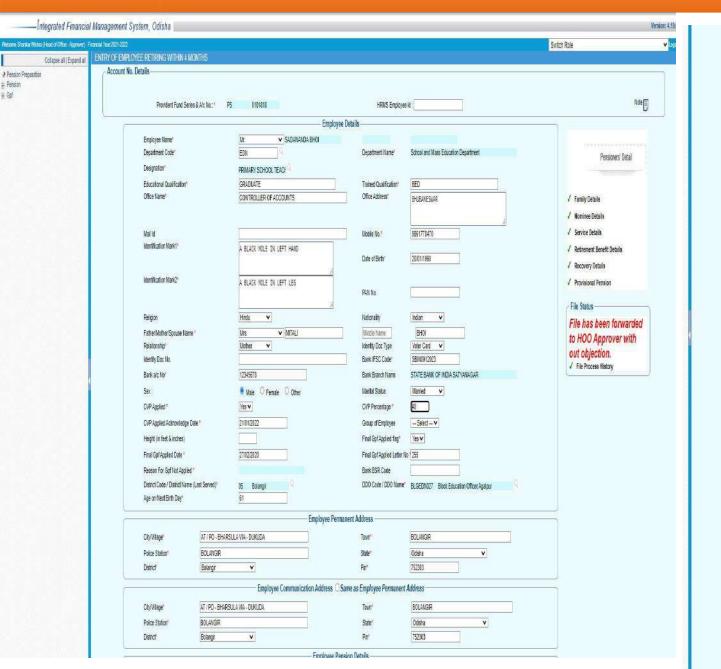

| CityA/illage*                           |                          |                                 | Town*                                |                      | BOLANGIR                          |                |  |
|-----------------------------------------|--------------------------|---------------------------------|--------------------------------------|----------------------|-----------------------------------|----------------|--|
| Police Station*                         |                          |                                 |                                      | State*               | Odisha                            | v              |  |
| District*                               | Bolangir                 | V                               |                                      | Pin <sup>e</sup>     | 752303                            |                |  |
|                                         |                          |                                 | Employee Pen                         | sion Details         |                                   |                |  |
| Refirement Date*                        | 31/01/2020               |                                 |                                      | Date of Appointments | 01/06/1960                        |                |  |
| Pension Category*                       | Normal Pension Q         |                                 |                                      | Retirement Type*     | Suparannuation                    | Q              |  |
| Last Pay in Payband*                    | 420                      | 1                               |                                      | Last Grade Pay *     | 5400                              |                |  |
| Last Pay Scale*                         | 420                      |                                 |                                      | Latest Dearness Pay  | 4200                              |                |  |
| Latest Personal Pay                     |                          |                                 |                                      | Date of Death        |                                   |                |  |
| Payable Treasury*                       | 0500                     | Loisingha Sub Treasury          | Q                                    | District Treasury *  | Bolangir District Treasury        |                |  |
|                                         |                          |                                 | Precondition                         | ns Details           |                                   |                |  |
| Direct Payment Date                     | 01/04/1992               |                                 | Govt. Direct Pay Letter No.          | 156                  | Govt. Direct Pay Letter Date      | 01/04/1992     |  |
| Recognition Date                        | 01/04/1996               |                                 | Govt. Recognition Letter No.         | 157                  | Govt Recognition Letter Date      | 01/04/1998     |  |
| Date of Receipt of First GIA            | 01/04/1998               |                                 | Govt. First GIA Receipt Letter No.   | 158                  | Govit First GIA Receipt Letter Da | ate 01/04/1998 |  |
| Taken Over Date                         | 01/04/1990               |                                 | Govt. Taken Over Letter No.          | 159                  | Govt Taken Over Letter Date       | 01/04/1990     |  |
| Certificate under Rule 12 of 1          | 982 Rules Ves 🗸          |                                 |                                      |                      |                                   |                |  |
|                                         |                          |                                 | Previous Pension                     | n Details Block —    |                                   |                |  |
| Pension Type                            |                          | Select V                        |                                      | Source               | Select V                          |                |  |
| PPO/FPPO No.                            |                          |                                 |                                      | Pension Amount       |                                   |                |  |
| Pension Effective From Date             | 1                        |                                 |                                      | Payable Treasury     |                                   |                |  |
| IFSC Code                               | ĺ                        |                                 |                                      | Bank Branch          |                                   |                |  |
| Pension Issuing Authority               |                          |                                 |                                      |                      |                                   |                |  |
|                                         |                          |                                 | Letter D                             | etails —             |                                   |                |  |
| HOO Letter No                           |                          |                                 |                                      | HOO Letter Date      |                                   |                |  |
| PSA Letter No                           |                          |                                 |                                      | PSA Letter Date      |                                   |                |  |
| PIA Letter No                           |                          |                                 |                                      | PIA Letter Date      |                                   |                |  |
|                                         |                          |                                 | Declaration D                        | etails Block —       |                                   |                |  |
| I hereby undertake to keep th<br>Accept | e above particulars up-t | o-date by notifying to the Head | of office any addition or alteration | PARTICIPATION -      |                                   |                |  |

### **HEAD OF OFFICE APPROVER**

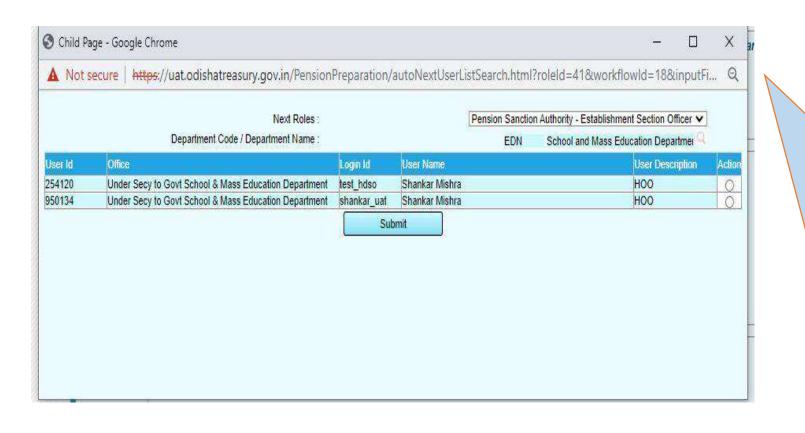

# HoO APPROVER Forward with a note to ED PENSION SENCTION AUTHORITIEY

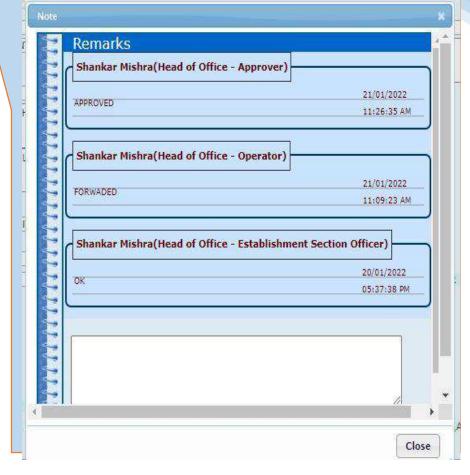

#### PENSION SENCTION AUTHROTIES- ESTABLISHMENT OFFICER

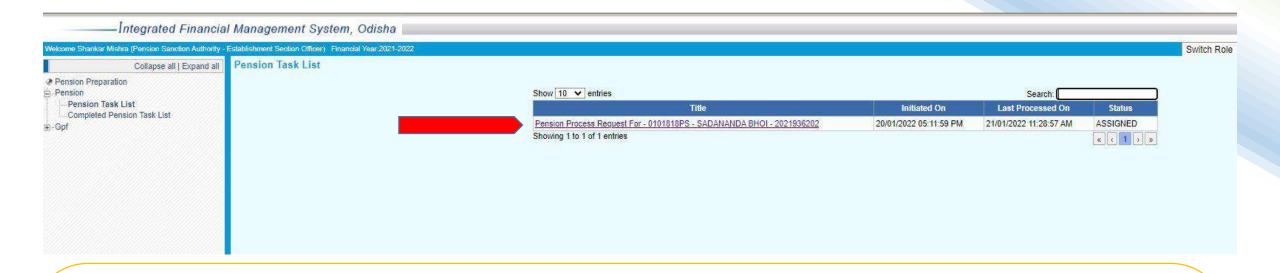

Task forwarded by the HoO Approver will create a task in task list of the Pension Sanction Authority (PSA's) Establishment Officer task list with a status "ASSIGNED". Now Establishment Officer will receive the task/file with a File Receiving note and forward the same to PSA's Approver.

#### PENSION SENCTION AUTHROTIES- ESTABLISHMENT OFFICER

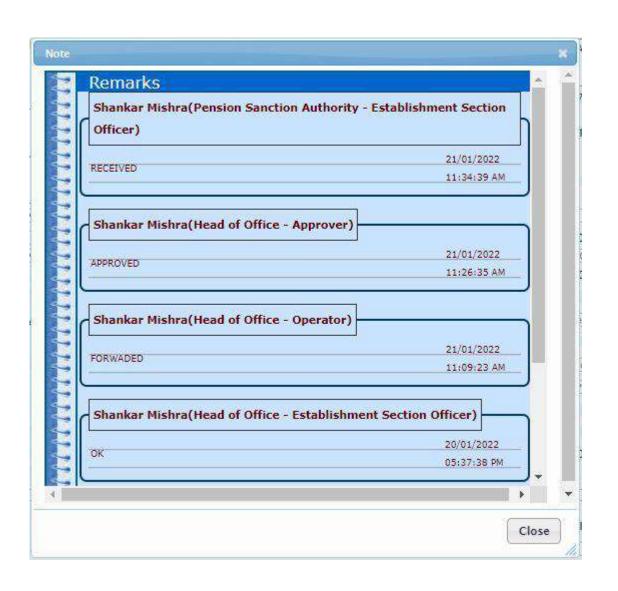

Note:- This note section carries or keep all information of the file, like from the HoO EO to PSA Approver through which hierarchy it has received or forwared and what are the modification done in different level.

Note in each level is mandatory constraint before forwarding to next level.

### PENSION SENCTION AUTHROTIES-OPERATOR

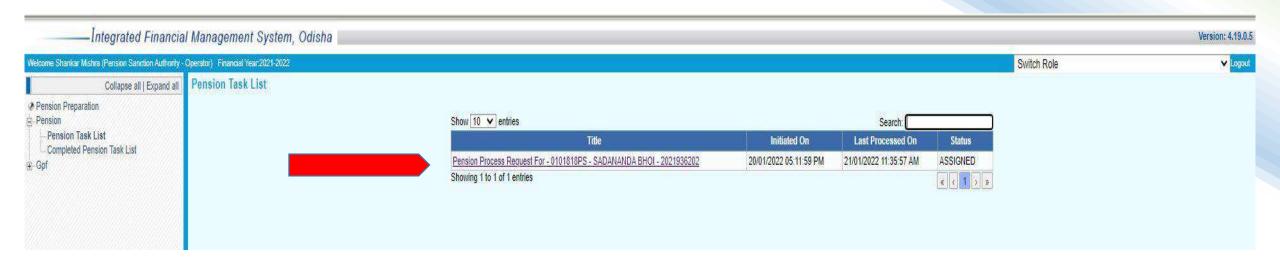

PSA Operator has the same privileged like HoO Operator, verify and Scurtinised the information filled by the HoO and also do the modification when and where required with a note.

### PENSION SENCTION AUTHROTIES-OPERATOR

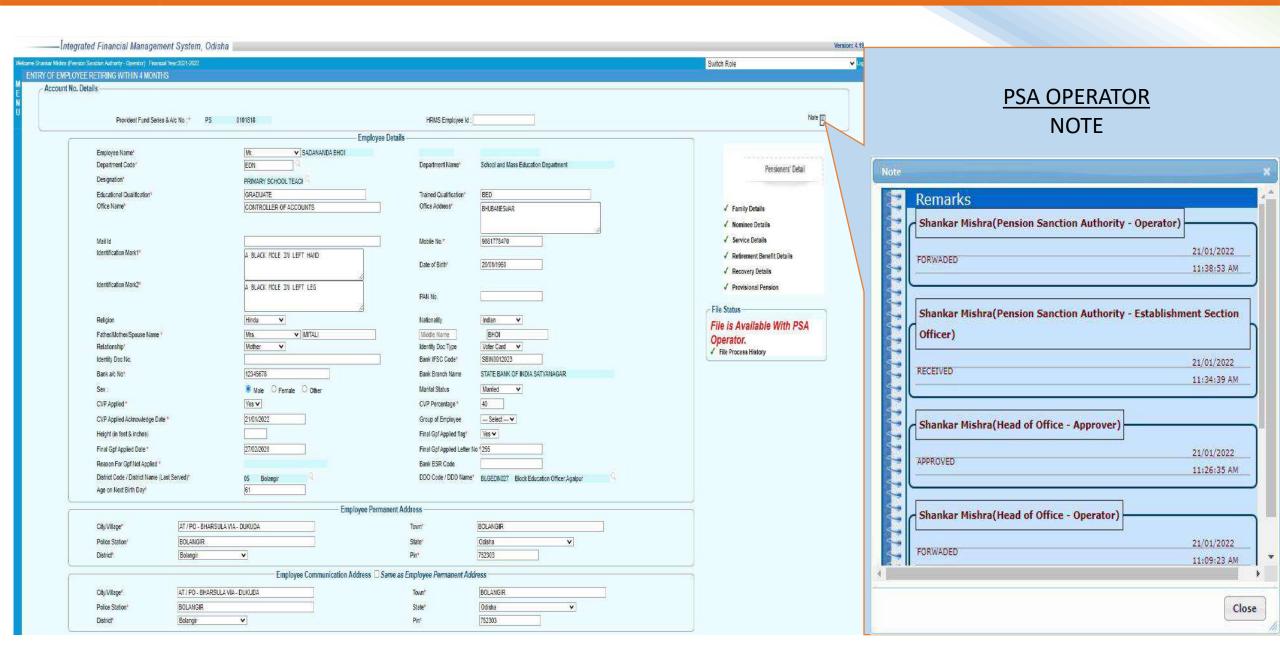

### PENSION SENCTION AUTHROTIES-OPERATOR

|                   |                                                                                                    |              |                                            | Employee F                                                                                                    | Pension Det  | alls —            |                                         | 40                      |                |      |
|-------------------|----------------------------------------------------------------------------------------------------|--------------|--------------------------------------------|----------------------------------------------------------------------------------------------------|--------------|-------------------|-----------------------------------------|-------------------------|----------------|------|
| Retirement Date*  | <b>k</b> <sup>2</sup> ,                                                                                                    | 31/01/2020   |                                            |                                                                                                    | Date         | of Appointment*   | 01/06/1960                              |                         |                |      |
| Pension Category  | у*                                                                                                    | Normal Pensi | on 🤏                                       |                                                                                                    | Reti         | rement Type*      | Suparannuation                          | 9                       |                |      |
| Last Pay in Payb  | and *                                                                                                    | 4200         |                                            |                                                                                                    | Last         | Grade Pay *       | 5400                                    |                         |                |      |
| Last Pay Scale"   |                                                                                                    | 4200         |                                            |                                                                                                    |              | st Dearness Pay   | 4200                                    |                         |                |      |
| Latest Personal F |                                                                                                    |              |                                            |                                                                                                    |              | of Death          |                                         |                         |                |      |
| Payable Treasury  | / <i>*</i>                                                                                                    | 0506 Lo      | isingha Sub Treasury                       | Q                                                                                                    | 53867        | ict Treasury *    | Bolangir District Treasury              |                         |                |      |
| 20.0              |                                                                                                    |              |                                            | Precondi                                                                                                    | tions Detail | 5                 | = = = = = = = = = = = = = = = = = = = = | position and the second | 8              |      |
| Direct Payment D  | Date 01/04/1992                                                                                                    | 8            | Govt. Dire                                 | ct Pay Letter No.                                                                                                    | 156          |                   | Govt. Direct Pay Letter Date            | 01/04/1992              | ]              |      |
| Recognition Date  |                                                                                                    |              |                                            | ognition Letter No.                                                                                                    | 157          |                   | Govt. Recognition Letter Date           | 01/04/1998              | 18             |      |
| Date of Receipt o |                                                                                                    |              |                                            | t GIA Receipt Letter No.                                                                                                    | 158          |                   | Govt. First GIA Receipt Letter Date     | 01/04/1998              | I              |      |
| Taken Over Date   | C. Arrange Manager and Manager and Manager | 7            | Govt. Tak                                  | en Over Letter No.                                                                                                    | 159          |                   | Govt. Taken Over Letter Date            | 01/04/1990              | l)             |      |
| Certificate under | Rule 12 of 1982 Rules Yes ➤                                                                                                    |              |                                            |                                                                                                    |              |                   |                                         |                         |                |      |
|                   |                                                                                                    |              |                                            | Previous Pens                                                                                                    | sion Details | Block             |                                         |                         |                |      |
| Pension Type      |                                                                                                    | - Selec      | et 🕶                                       |                                                                                                    | Source       |                   | Select — V                              |                         |                |      |
| PPO/FPPO No.      |                                                                                                    |              |                                            |                                                                                                    | Pension /    | Amount            |                                         |                         |                |      |
| Pension Effective | From Date                                                                                                    |              |                                            |                                                                                                    | Payable 1    | Treasury*         | q                                       |                         |                |      |
| IFSC Code         |                                                                                                    |              |                                            |                                                                                                    | Bank Bra     | nch               |                                         |                         |                |      |
| Pension Issuing A | Authority                                                                                                    | L            |                                            |                                                                                                    |              |                   |                                         |                         |                |      |
|                   |                                                                                                    |              |                                            | Lette                                                                                                    | r Details    |                   |                                         |                         |                |      |
| HOO Letter No     |                                                                                                    |              |                                            |                                                                                                    | но           | O Letter Date     |                                         |                         |                |      |
| PSA Letter No     |                                                                                                    |              |                                            |                                                                                                    | PS.          | A Letter Date     |                                         |                         |                |      |
| PIA Letter No     |                                                                                                    |              |                                            |                                                                                                    | PIA          | Letter Date       |                                         |                         |                |      |
| Accept 🖾          | ke to keep the above particulars up-                                                                                                    |              |                                            |                                                                                                    | itasheet     | Back To Task List | Refresh Task                            |                         |                |      |
| JI.               |                                                                                                    |              |                                            |                                                                                                    |              |                   | J                                       |                         |                |      |
|                   |                                                                                                    |              |                                            |                                                                                                    |              |                   |                                         |                         |                |      |
|                   |                                                                                                    |              |                                            |                                                                                                    |              |                   |                                         |                         |                |      |
| Child Da          | age - Google Chrome                                                                                                    |              |                                            |                                                                                                    |              |                   |                                         | _                       |                | ×    |
| Child Pa          | ige - Google Chrome                                                                                                    |              |                                            |                                                                                                    |              |                   |                                         | #E                      | ы              | 1    |
|                   | 14                                                                                                    |              |                                            |                                                                                                    |              |                   |                                         |                         |                |      |
|                   | ecure https://ua                                                                                                    | t.odishat    | reasury.gov.in/Pe                          | nsionPreparati                                                                                                    | ion/auti     | oNextUserListS    | earch.html?roleId=43&w                  | orkflowld=18&ir         | nputFi         | (    |
| A Nots            |                                                                                                    |              | SEASON OF SEASON PROPERTY.                 | STORY AND STORY AND STORY STORY STOR |              |                   |                                         |                         | ester continue | -    |
| A Not s           | CONTRACTOR OF CONTRACTOR OF CONTRACTOR                                                                                                    |              |                                            |                                                                                                    |              |                   |                                         |                         |                |      |
| A Not s           | 200 A 20 A 20 A 20 A 20 A 20 A 20 A 20                                                                                                    |              |                                            |                                                                                                    |              |                   |                                         |                         |                |      |
| ▲ Nots            |                                                                                                    | lext Roles   |                                            |                                                                                                    |              |                   | Pension Sand                            | tion Authority - Appro  | ver 🗸          |      |
| ▲ Nots            |                                                                                                    | lext Roles : |                                            |                                                                                                    |              |                   | Pension Sand                            | tion Authority - Appro  | ver 🗸          |      |
| A Not s           |                                                                                                    | lext Roles : |                                            | Login Id                                                                                                    | U            | ser Name          | Pension Sand                            | tion Authority - Appro  |                | Acti |
| Userid            | Office                                                                                                    |              | Mass Education Dana                        | 10 640                                                                                                    |              |                   | Pension Sand                            | User Descrip            |                |      |
| User Id<br>254120 | Office<br>Under Secy to Gov                                                                                                    | t School & l | Mass Education Depa                        | tment test_hdsc                                                                                                    | o SI         | nankar Mishra     | Pension Sand                            | User Descrip<br>HOO     |                | (    |
| Userid            | Office<br>Under Secy to Gov                                                                                                    | t School & l | Mass Education Depa<br>Mass Education Depa | tment test_hdsc                                                                                                    | o SI         |                   | Pension Sand                            | User Descrip            |                | Acti |
| User Id<br>254120 | Office<br>Under Secy to Gov                                                                                                    | t School & l |                                            | tment test_hdsc                                                                                                    | o SI         | nankar Mishra     | Pension Sanc                            | User Descrip<br>HOO     |                | (    |

#### PENSION SENCTION AUTHROTIES-APPROVER

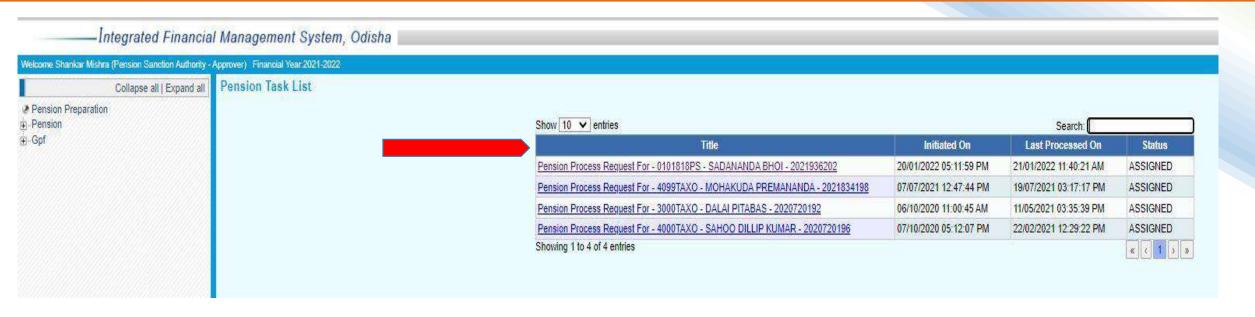

Task ASSIGNED to PSA APPROVER can be view by clicking the link present in the task list. PSA Approver will imposed DSC in all attachments that are sent by all five level and Applicant. After verifying all details and applying DSC, now the file is ready to sent Controller of Accounts office with a forwarding note in note section.

### PENSION SENCTION AUTHROTIES- APPROVER

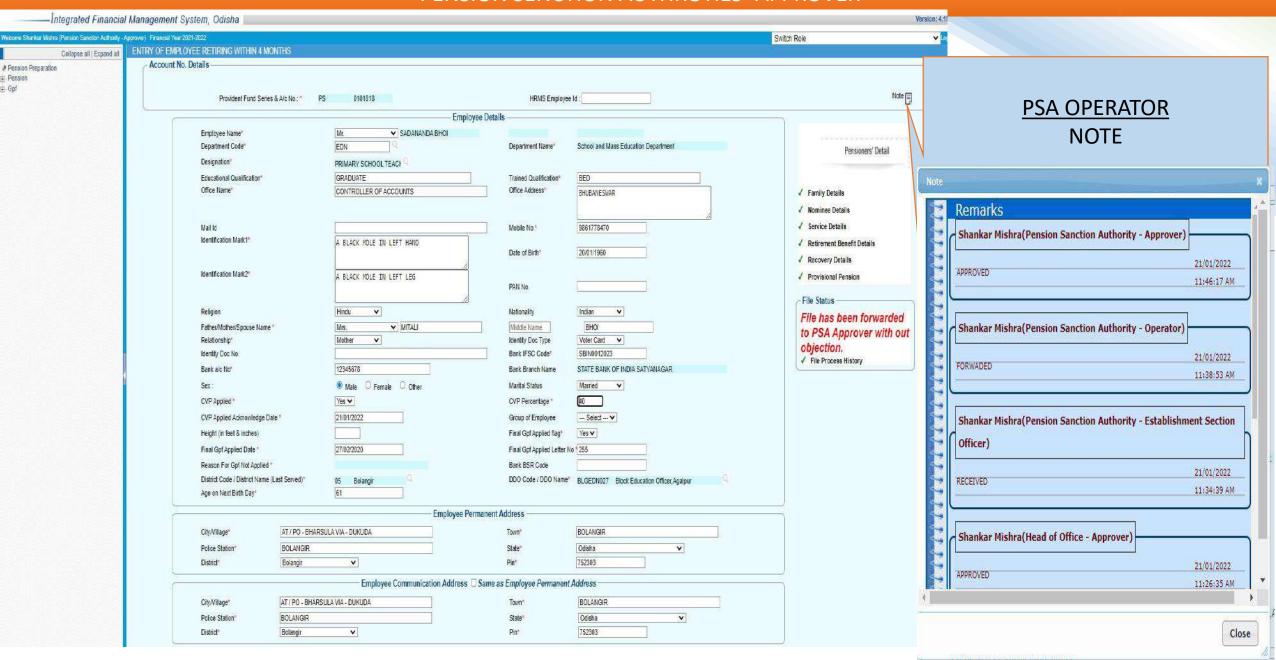

### PENSION SENCTION AUTHROTIES- APPROVER

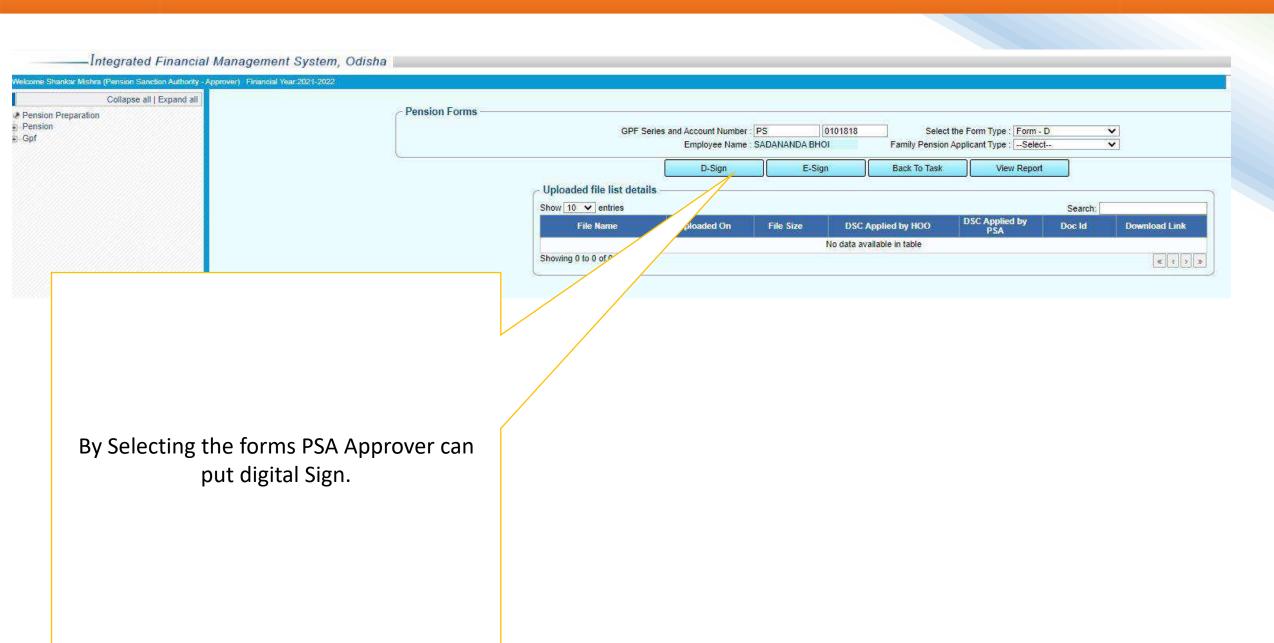

#### PENSION SENCTION AUTHROTIES- APPROVER

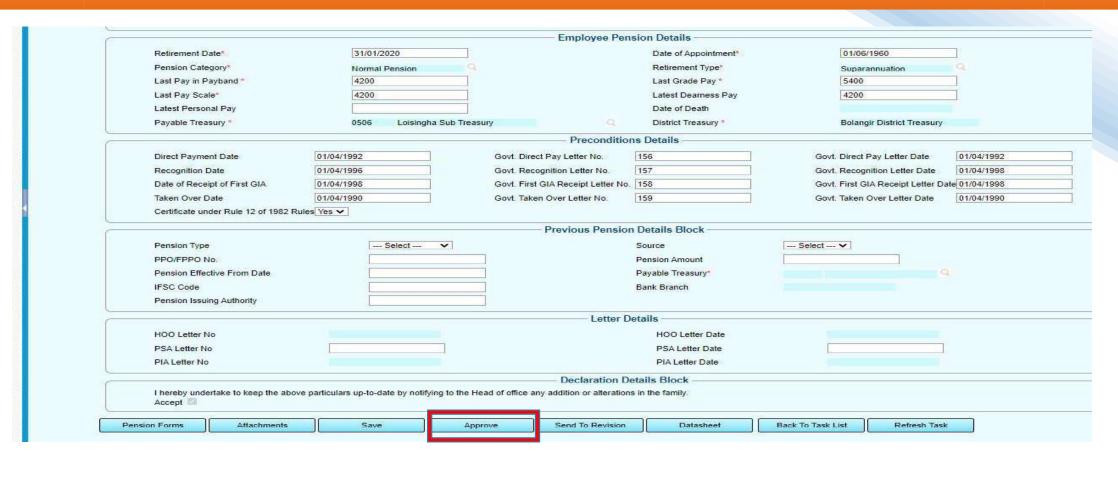

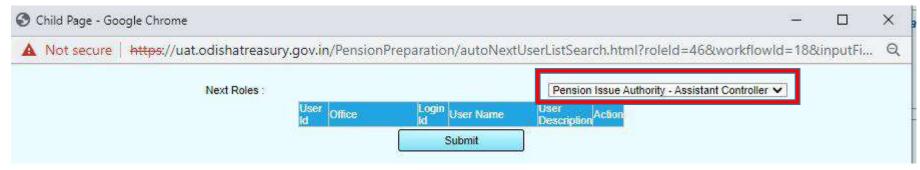

### ASST. CONTROLLER- CONTROLLER OF ACCOUNTS

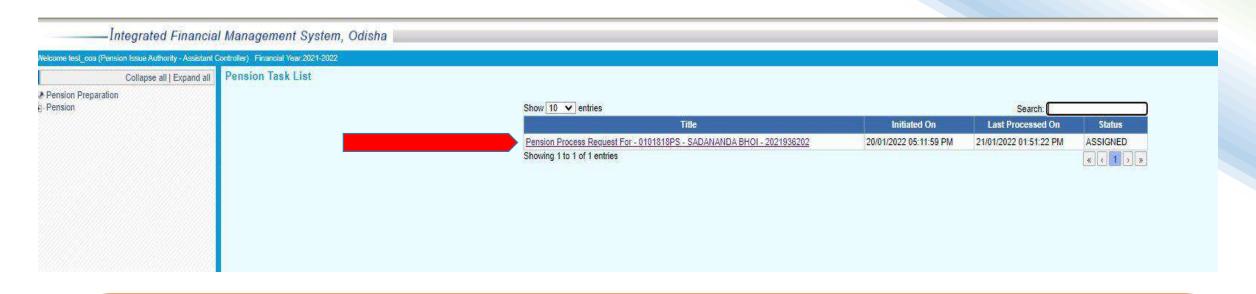

Task approved and forwarded by the PSA now available in ASST. CONTROLLER- CONTROLLER OF ACCOUNTS Login. By clicking the task CAO office will receive see the details of the application and download the .XML file with attachments by clicking "download XML" and "Attachments" menu..

|                          |                          |                              |                                  | <ul> <li>Declaration Det</li> </ul> | tails Block —     |              |  |
|--------------------------|--------------------------|------------------------------|----------------------------------|-------------------------------------|-------------------|--------------|--|
| I hereby under<br>Accept | take to keep the above p | articulars up-to-date by not | ifying to the Head of office any | addition or alterations             | in the family.    |              |  |
| Pension Forms            | Attachments              | PPO/CPO/GPO                  | Download XML File                | Datasheet                           | Back To Task List | Refresh Task |  |

### **Controller of Accounts**

Insert Pension Data XML Files are import to CAO system 1. Add XML file Choose file No file chosen **IMPORT** A diary task will be automatically created to in the office dairy login □ Inbox Show 10 v entries Search: SI.No Letter rece m whom Letter no./Date Date of received Name of Beneficiary District GPF no Mobile no Action Block Education Officer, Loisingha 0101818-PS 9861778470 252 / 2022-01-21 2022-01-21 15:35:47 SADANANDA BHOI BALANGIR Showing 1 to 1 of 1 entries Previous Next

### **Controller of Accounts**

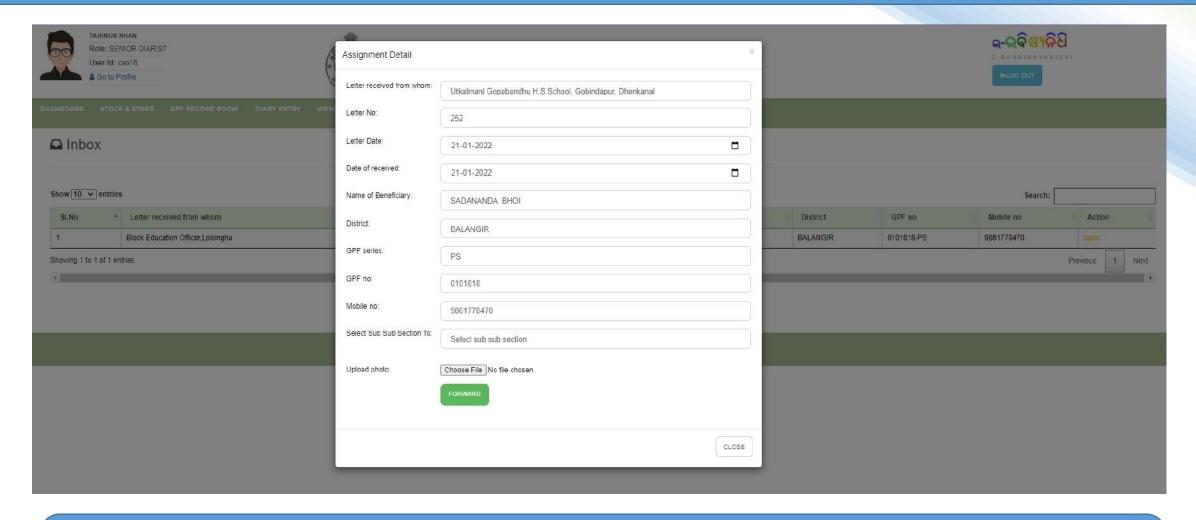

After clicking "OPEN" it ask to select the PDA( Pension Dealing Asst.) and upload the scanned photo.

### **Controller of Accounts**

#### Pension Section

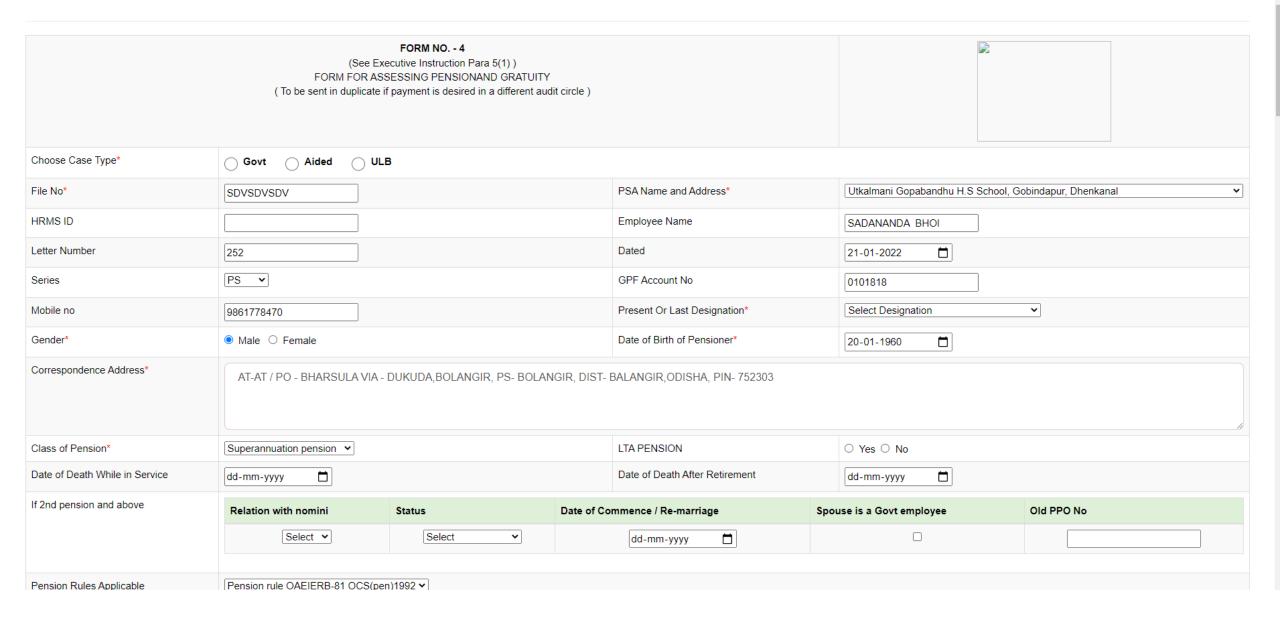

After Approve of task at Asst. Controller PPO, GPO, CPO and Intimation will be generate and Digitally Signed.

### Pension Section

## Controller of Accounts, Odisha

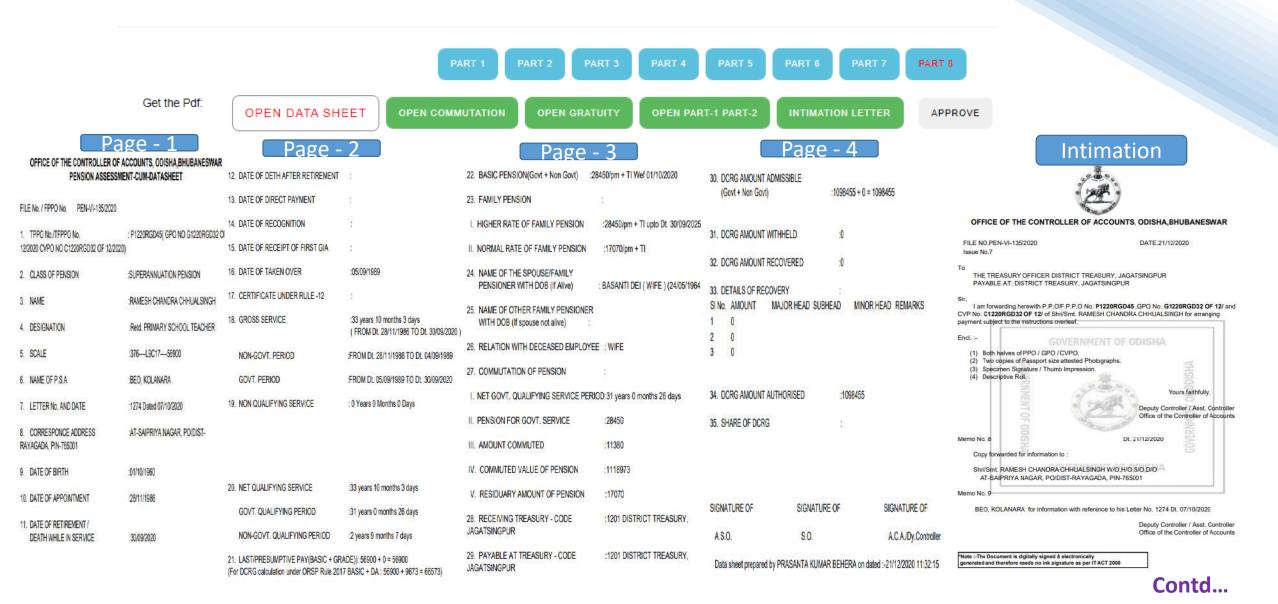

After Approve of task at Asst. Controller PPO, GPO, CPO and Intimation will be generate and Digitally Signed.

### Pension Section

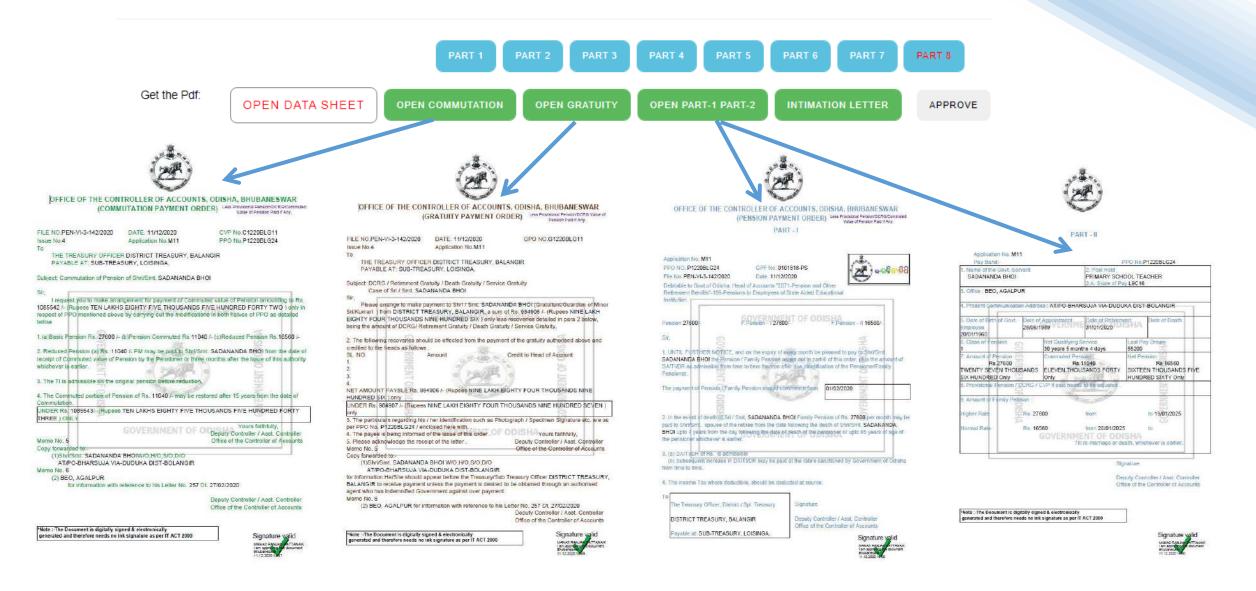

Controller of

Accounts, Odisha

### Task List of Asst. Controller. JOB 2

Controller of Accounts, Odisha

Declaration Details Block

I hereby undertake to keep the above particulars up-to-date by notifying to the Head of office any addition or alterations in the family.

Accept Pension Forms Attachments PPO/CPO/GPO Approve Download XML File Datasheet Back To Task List Refresh Task

Supporting Document Attachments

| Uploaded | File Number | Document Name |  |  |  |
|----------|-------------|---------------|--|--|--|
| 1        | 1.          | PPO Book 1    |  |  |  |
| Х        | 2.          | PPO Book 2    |  |  |  |
| Х        | 3.          | CPO Book      |  |  |  |
| Х        | 4.          | GPO Book 1    |  |  |  |
| Х        | 5.          | GPO Book 2    |  |  |  |
| Х        | 6.          | GPO Book 3    |  |  |  |
| 7.       |             | GPO Book 4    |  |  |  |
| X 8      |             | GPO Book 5    |  |  |  |
| X        | 9.          | GPO Book 6    |  |  |  |

Back To Task

### **Treasury Portal**

### Controller of Accounts, Odisha

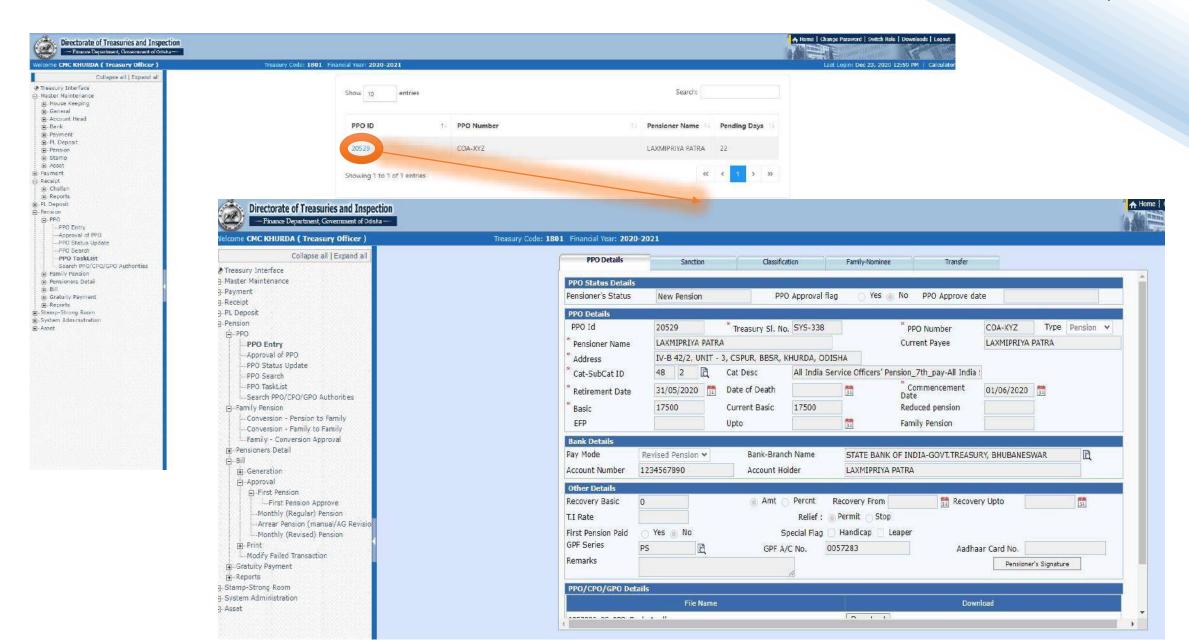

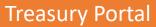

## Controller of Accounts, Odisha

| nne CMC KHURDA ( Treasury Officer )                                                                                                    | Treasury Code: 1801   Financial Year: 2020-2021                                                                                                    |
|----------------------------------------------------------------------------------------------------|----------------------------------------------------------------------------------------------------|
| Collapse ell   Expand ell   Treasury Interface Master Maintenance Payment Receipt PL Deposit Pension PPO Entry Approval of PPO PPO Status Updete PPO Search PPO Tosklust Search PPO(CPO/SPO Authorities Family Pension Conversion - Pension to Family Conversion - Approval Pensioners Detail Bill Generation Approval Diffirst Pension Lifers Pension Approve Monthly (Regular) Pension Monthly (Regular) Pension Final Pinal Pension Pensioners Stamp-Strong Room System Administration Asset | PPO Details  Sanction  Classification  Family-Rominee  Transfer  PPO Id  20529  Treasury SI. No. SYS-338  PPO Number  COA-XYZ  Type Pension V  Corrent Payee  LAXMIPRIVA PATRA  LAXMIPRIVA PATRA  LAXMIPRIVA PATRA  Current Payee  LAXMIPRIVA PATRA  ** Address  IV-8 42/2, UNIT - 3, CSPUR, BBSR, KHURDA, ODISHA  ** Cat-SubCat ID  48  2 |
|                                                                                                    | Account Number 1234567890 Account Holder LAXMIPRIYA PATRA  Other Octails  Recovery Basic 0 Amt Percnt Recovery From Recovery Upto  T.I Rate Relief: Permit Stop  First Pension Pald Yes No Special Flag Handicap Leaper  GPF Series PS GPF A/C No. 0057283 Aadhaar Card No.  Remarks  Pensioner's Signature  PPO/CPO/GPO Details           |
|                                                                                                    | File Name         Download           0057283_PS_PPO_Book_1.pdf         Download           0057283_PS_CPO_Book.pdf         Download                                                                                                    |
|                                                                                                    | After Saving this task will appear in next window                                                                                                    |

Treasury officer can download digitally signed PPO, GPO, CPO issued by CAO.

Here Treasury officer can view and modify all details except PPO,GPO,CPO issued by CAO.

### Controller of Accounts, Odisha

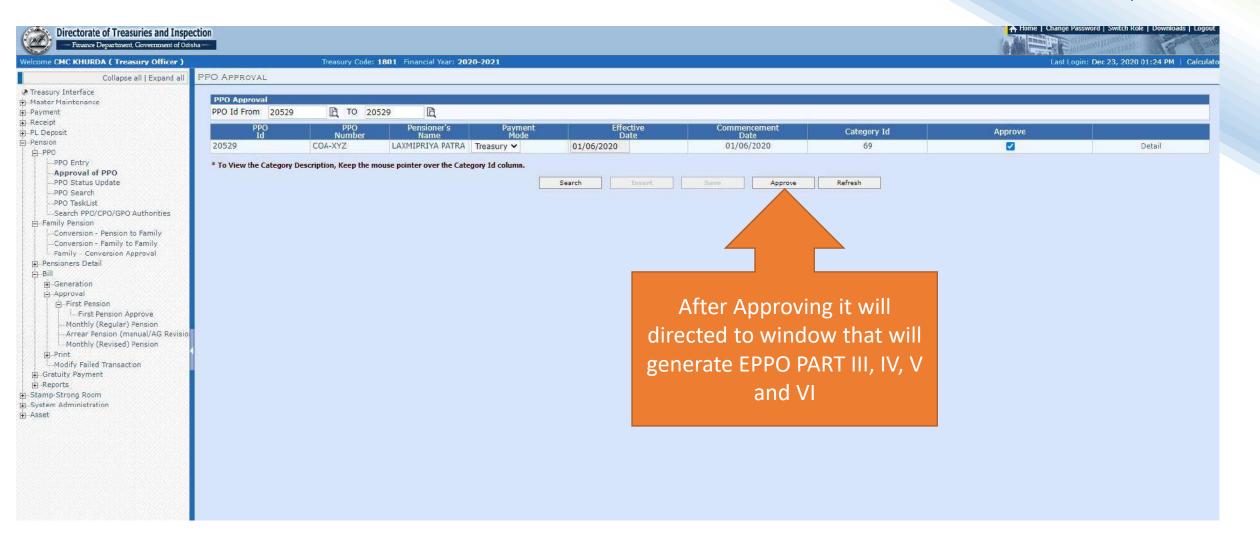

### **E PPO Generation**

### Controller of Accounts, Odisha

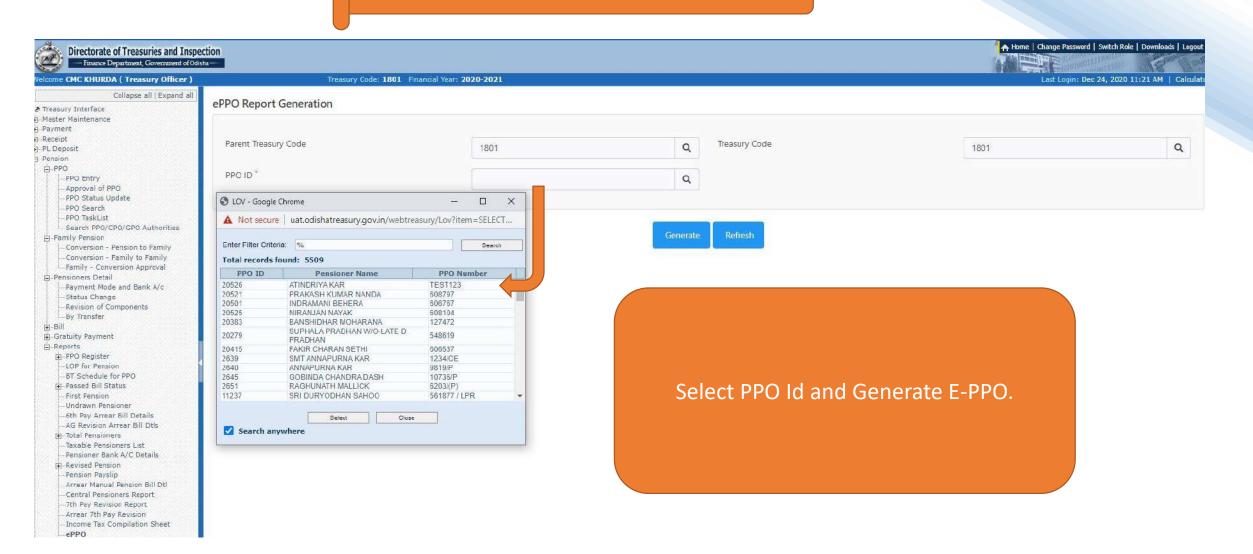